# **Паттерн Команда**

Инкапсуляция вызова

Подготовили: Мотузов Олег, Яхонт Никита

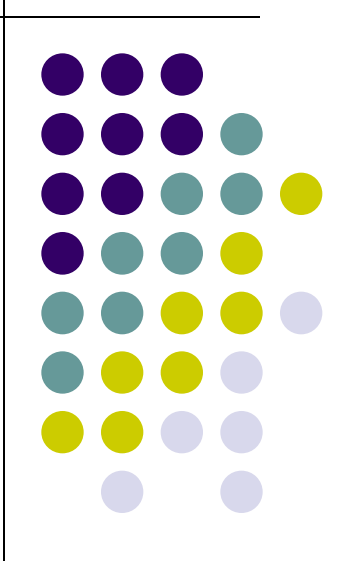

#### **Инкапсуляция вызовов методов**

- Вызывающему объекту не нужно беспокоиться о том, как будут выполняться его запросы. Он просто использует инкапсулированный метод для решения своей задачи.
- Инкапсуляция позволяет решать и такие нетривиальные задачи, как регистрация или отмена вызовов.

#### **Автоматизация дома**

- Требуется разработать API для Пульта Домашней Автоматизации.
- Пульт имеет семь программируемых ячеек (каждая из которых связывается с отдельным домашним устройством) и соответствующую кнопку «вкл/выкл» для каждой ячейки. Кроме того, устройство оснащено кнопкой глобальной отмены.
- Также прилагается диск с набором классов Java, созданных разными фирмами-разработчиками для управления всевозможными домашними устройствами: светильниками, вентиляторами, ваннами-джакузи, акустическим оборудованием и т. д.
- Задача создать API для программирования пульта, чтобы каждая ячейка могла быть настроена на управление устройством или группой устройств. Также следует учесть, что пульт должен поддерживать как текущий набор устройств, так и все устройства, которые могут быть добавлены в будущем.

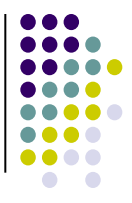

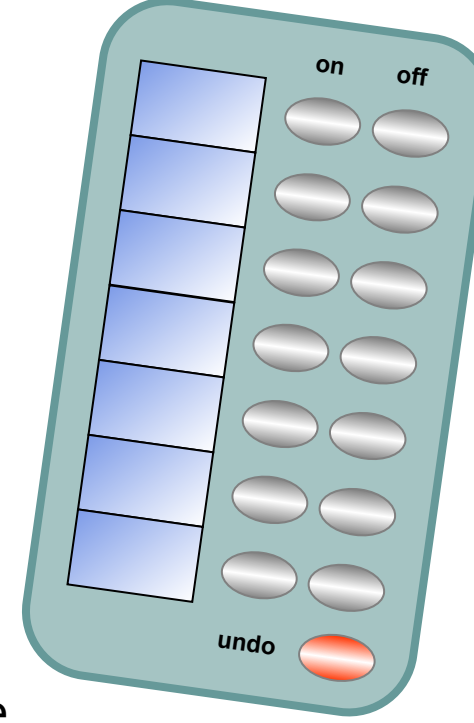

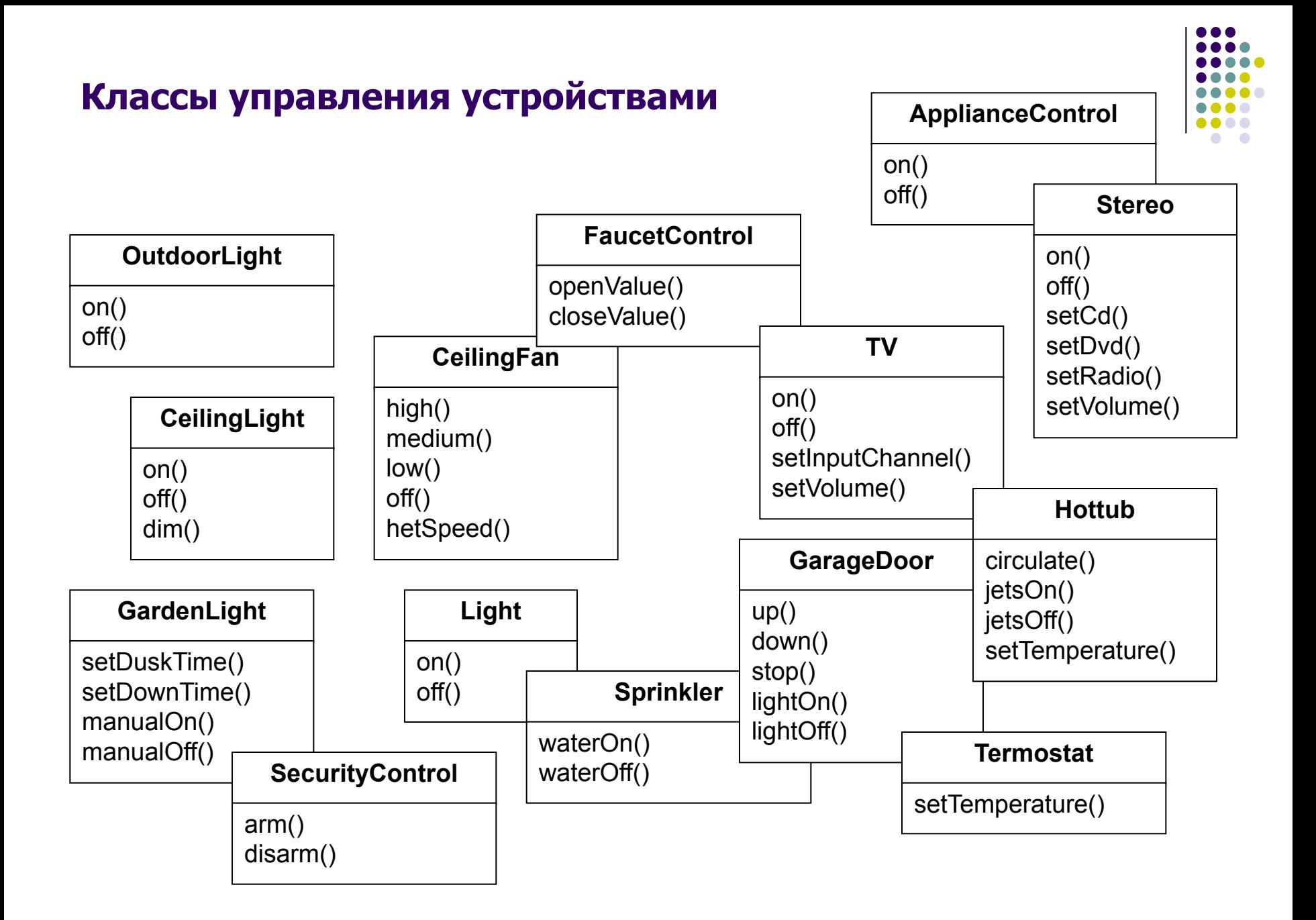

## **Обсуждение**

Сам пульт устроен просто: всего две кнопки включение/выключение на каждое устройство, но классы устройств очень разные…

кроме  $\text{on}$ () и  $\text{off}$ (), классы содержат много других методов: dim(), setTemperature(), setVolume(), setDirection()...

в будущем появятся новые классы устройств с еще более разнообразными методами

Архитектуру необходимо рассматривать с точки зрения *разделения обязанностей*: пульт должен **обрабатывать нажатия кнопок** и **выдавать запросы.** Он *не должен обладать информацией об устройствах*

Пульт в любом случае не должен привязываться к конкретной реализации классов устройств. Программа **не** должна состоять из цепочки условных команд вида «if slot1 == Light, then light.on(), else if slot1 = Hottub then hottub.jetsOn()» Это признак плохой архитектуры

## **Паттерн «Команда»**

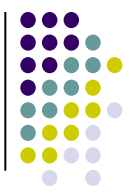

- Паттерн Команда отделяет сторону, выдающую запрос, от объекта, фактически выполняющего операцию.
- В нашем примере запрос поступает от пульта, а объектом, выполняющим операцию, будет экземпляр одного из классов устройств.
- В архитектуру приложения вводятся «объекты команд». Объект команды инкапсулирует запрос на выполнение некой операции (скажем, включение света) с конкретным объектом (допустим, с осветительной системой).
- Если для каждой кнопки в приложении хранится свой объект команды, при ее нажатии мы обращаемся к объекту команды с запросом на выполнение операции.
- Сам пульт понятия не имеет, что это за операция, он знает только, как взаимодействовать с нужным объектом для выполнения операции.
- Получается, что пульт полностью отделен от объекта осветительной системы

## **Взаимодействие объектов, на примере кафе**

Бланк заказа

№ Наименование выход цена

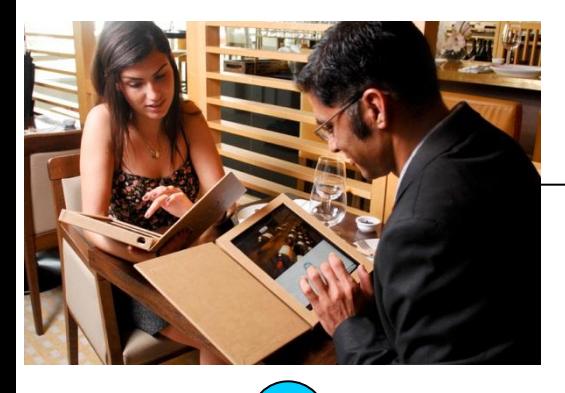

**Посетитель** передает **официантке** свой **заказ**

1

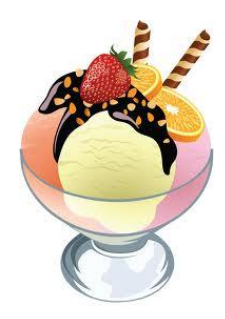

**повар** готовит блюда, входящие в **заказ** 3

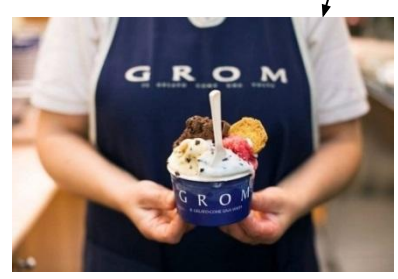

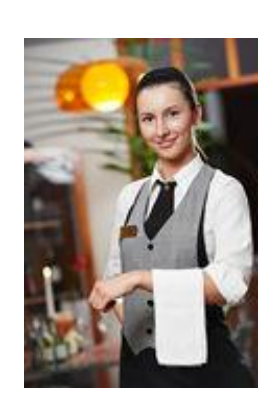

**Официантка**  получает **заказ**, кладет его на стойку и говорит «У нас заказ!»

2

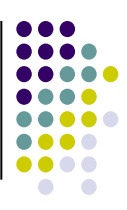

## **Более подробно**

мне

бланк инкапсулирует запрос на приготовление блюд

Бланк заказа

№ Наименование выход цена

мороженое

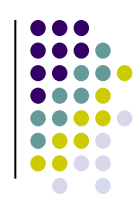

takeOrder()

orderUp()

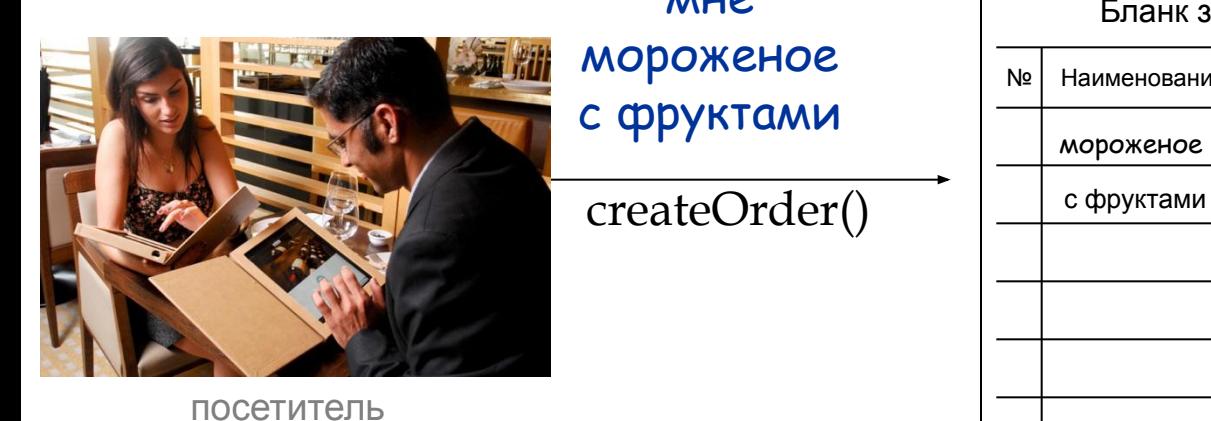

просматривает меню и создает заказ повар выполняет orderUp() инструкции, содержащиеся в makeIceCream() Бланк заказа заказе е Наименование выход цена задача официантки makeFrut()– получить заказ и вызвать метод **GRON** для передачи результат распоряжений повару используются вызовы методов вида makeIcecream()

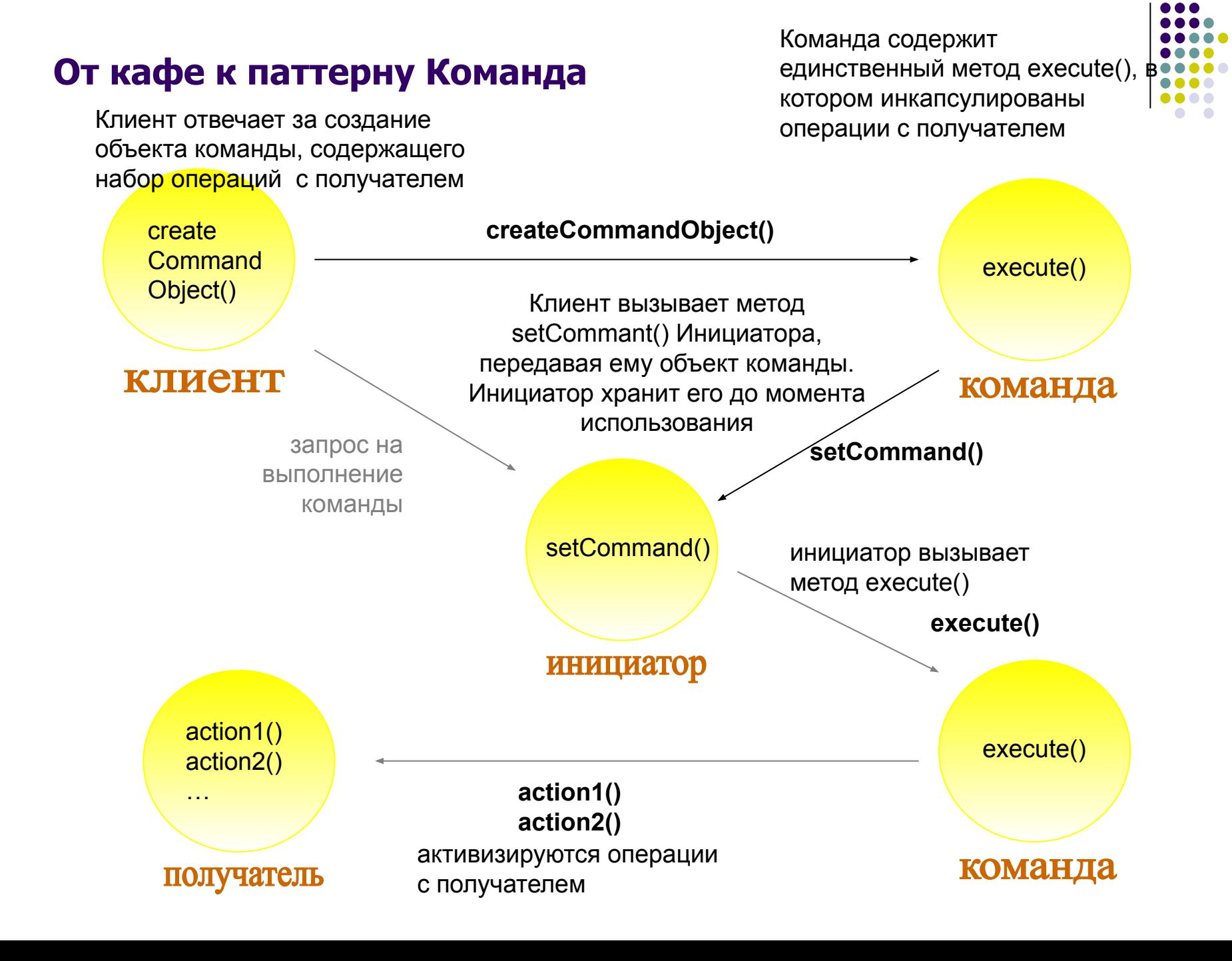

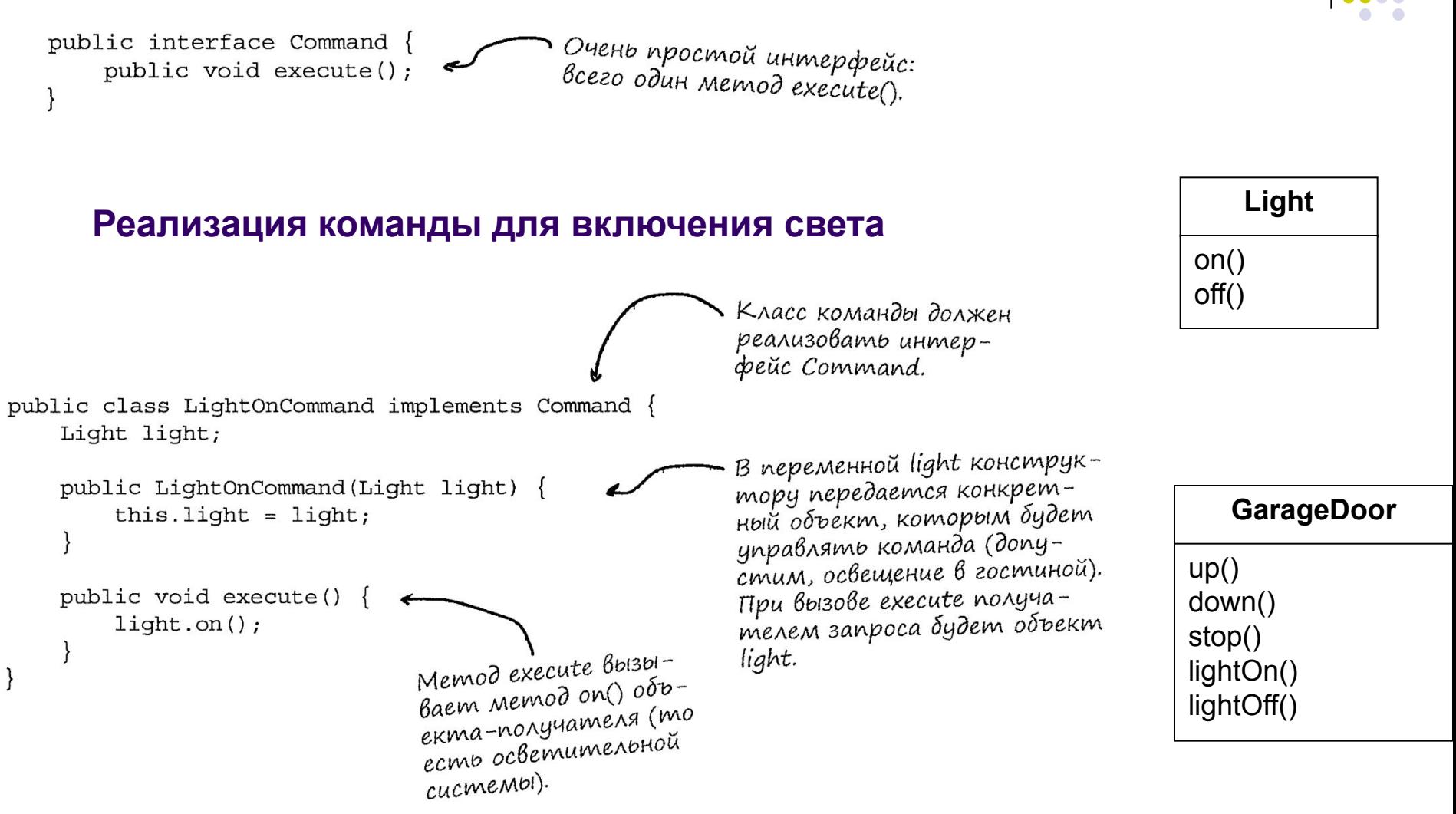

#### **Реализация интерфейса Command**

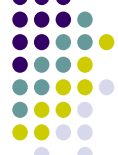

## **Использование объекта команды**

public class SimpleRemoteControl Command slot;

```
public SimpleRemoteControl() {}
```
public void setCommand (Command command)  $slot = command;$ 

```
public void buttonWasPressed()
    slot.execute();
```
Всего одна ячейка для хранения Всего одна ячейка оля хрипони.<br>Команды (и одно управляемое комановете

> Метод для назначения команды. Может вызываться повторно, если клиент кода захочет изменить поведение кнопки.

Метод, вызываемый при нажатии кнопки. Мы просто берем объект команды, связанный с текущей ячейкой, и вызываем его метод execute().

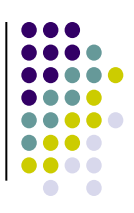

![](_page_11_Figure_0.jpeg)

## **Определение паттерна Команда (Action, Command)**

**Паттерн Команда** инкапсулирует запрос в виде объекта, делая возможной параметризацию клиентских объектов с другими запросами, организацию очереди или регистрацию запросов, а также поддержку отмены операций.

![](_page_12_Figure_2.jpeg)

![](_page_13_Figure_0.jpeg)

 $\bullet\bullet\bullet$ 

#### **Реализация**

 $\mathcal{E}$ 

 $\mathcal{F}$ 

}

₹

}

```
В этой версии пульт будет поддер-
                                           В этой версии пульт одости.<br>живать все семь команд «вкл/выкл»,
                                           живать все семь комины поставиться<br>которые будут храниться в соот-
public class RemoteControl {
                                           Ветствующих массивах.
    Command [] onCommands;
    Command[] offCommands;
                                                     Конструктор создает экзем-
    public RemoteControl() {
                                                     пляры команд и инициализи-
        onCommands = new Command[7];рует массивы опСоттапаs
        offCommands = new Command[7];u offCommands.
        Command noCommand = new NoCommand();
        for (int i = 0; i < 7; i++) {
             onCommands[i] = noCommand;offCommands[i] = noCommand;public void setCommand(int slot, Command onCommand, Command offCommand) {
        onCommands[slot] = onCommand;{\mathcal L} Метод setCommand() получает ячей-
        offCommands[slot] = offCommand;ку и команды включения/выключения
                                                         для этой ячейки. Команды сохраня-
                                                         ются в массивах для последующего
    public void onButtonWasPushed(int slot) {
                                                         использования.
        onCommands[slot].execute();
                                                      \boldsymbol{\mathcal{K}} При нажатии кнопки «вкл»
                                                          или «выкл» пульт вызывает
    public void offButtonWasPushed(int slot) {
                                                          соответствующий метод:
        offCommands[slot].execute();
                                                          onButtonWasPushed()
                                                          unu offButtonWasPushed().
    public String toString() {
        StringBuffer stringBuff = new StringBuffer();
        stringBuff.append("\n------ Remote Control -------\n");
        for (int i = 0; i < onCommands.length; i++) {
             stringBuff.append("[slot " + i + "] " + onCommands[i].getClass().getName()
                         " + offCommands[i].getClass().getName() + "\n");
                 + "return stringBuff.toString();
                                            Переопределенный метод toString() выводит все
                                            ячейки с соответствующими командами. Мы
```
воспользуемся им при тестировании пульта.

#### **Реализация**

![](_page_15_Figure_1.jpeg)

Как избавится от лишних проверок?

```
public void onButtonWasPushed(int slot){
     if(onCommands[slot]!= null){
         onCommands[slot].execute();
     }
}
```
Объект NoCommand является примером *пустого* (null) *объекта.*  Пустые объекты применяются тогда, когда вернуть «полноценный» объект невозможно, но вам хочется избавить клиента от необходимости проверять null-ссылки. Пустые объекты используются во многих паттернах проектирования, а некоторые авторы даже считают их самостоятельным паттерном.

## **Архитектура API пульта**

![](_page_16_Figure_1.jpeg)

управляет набором объектов-команд (по одному на кнопку) все команды реализуют интерфейс

![](_page_16_Figure_4.jpeg)

<<interface>> *Command execute()* **Light** on() off() **LightOnCommand exe** LightOffCommand execute() **RemoteControl** onCommands offCommands setCommand() onButtonWasPressed() offButtonWasPressed() **RemoteControlTes t** создает объекты команд, связываемые с ячейками public void классы устройств выполняют работу по управлению электроникой при нажатии на кнопку пульта вызывается метод execute() соответствующего объекта

пульт активизирует эти операции методом **execute()**

execute(){

light.org/web/2012/09/2012 } public void execute(){ light.off() }

команды

объект команды хранит ссылку на объект класса устройства, и в своем методе execute() вызывает один или несколько методов объекта устройства

## **Кнопка отмены**

![](_page_17_Figure_1.jpeg)

- 1. interface Command + MeTOA undo ()
- 2. в классах команд реализовать этот метод
- 3. включить в класс пульта RemoteControl механизм отслеживания последней нажатой кнопки и нажатия кнопки отмены

## **Макросы**

![](_page_18_Picture_1.jpeg)

## Нажатием одной кнопки выключить свет, включить телевизор и стереосистему, запустить DVD и наполнить джакузи.

```
Light light = new Light ("Living Room");
TV tv = new TV("Living Room");Stereo stereo = new Stereo ("Living Room");
Hottub hottub = new Hottub();
```

```
LightOnCommand lightOn = new LightOnCommand(light);
StereoOnCommand stereoOn = new StereoOnCommand (stereo) ;
TVOnCommand tvOn = new TVOnCommand(tv);
HottubOnCommand hottubOn = new HottubOnCommand (hottub);
```
— Создание объектов устройств<br>(свет, телевизор, стерео,  $\delta$ жакузи).

```
— Создание команд
 включения для
 управления этими
 устройствами.
```
## **Макросы**

![](_page_19_Figure_1.jpeg)

```
Command [] partyOn = \{ lightOn, stereoOn, tvOn, hottubOn\};Command [] partyOff = \{ lightOff, stereoOff, tvOff, hottubOff};
```

```
MacroCommand partyOnMacro = new MacroCommand (partyOn) ; \mu u \partial \theta a \partial \theta b eKma
MacroCommand partyOffMacro = new MacroCommand (partyOff) ;
                                                                       макрокоманд,
                                                                       в которых они
                                                                       хранятся.
```
remoteControl.setCommand(0, partyOnMacro, partyOffMacro);

![](_page_19_Figure_5.jpeg)

## **Резюме**

#### **Принципы**

Инкапсулируйте, то что изменяется

Отдавайте предпочтение композиции перед наследованием

Программируйте на уровне интерфейсов, а не реализации

Стремитесь к слабой связности взаимодействующих объектов

Классы должны быть открыты для расширения, но закрыты для изменения

Код должен зависеть от абстракций, а не от конкретных классов.

**Команда** инкапсулирует запрос в виде объекта, делая возможной параметризацию клиентских объектов с другими запросами, организацию очереди или регистрацию запросов, поддержку отмены операций

![](_page_20_Figure_9.jpeg)

## **Ключевые моменты**

- 
- Паттерн Команда отделяет объект, выдающий запросы, от объекта, который умеет эти запросы выполнять.
- Объект команды инкапсулирует получателя с операцией (или набором операций).
- Инициатор вызывает метод execute() объекта команды, что приводит к выполнению соответствующих операций с получателем.
- Возможна параметризация инициаторов командами (даже динамическая во время выполнения).
- Команды могут поддерживать механизм отмены, восстанавливающий объект в состоянии до последнего вызова метода execute().
- Макрокоманды простое расширение паттерна Команда, позволяющее выполнять цепочки из нескольких команд. В них также легко реализуется механизм отмены.
- На практике нередко встречаются «умные» объекты команд, которые реализуют запрос самостоятельно вместо его делегирования получателю.
- Команды также могут использоваться для реализации систем регистрации команд и поддержки транзакций.